# Shared Memory Parallelism - OpenMP

### Sathish Vadhiyar

#### **Credits/Sources**:

- OpenMP C/C++ standard (openmp.org)
- OpenMP tutorial (<http://www.llnl.gov/computing/tutorials/openMP/#Introduction>)
- OpenMP sc99 tutorial presentation (openmp.org)
- Dr. Eric Strohmaier (University of Tennessee, CS594 class, Feb 9, 2000)

### Introduction

- A portable programming model and standard for shared memory programming using compiler directives
- Directives?: constructs or statements in the program applying some action on a block of code
- A specification for a set of compiler directives, library routines, and environment variables – standardizing pragmas
- Easy to program; easy for code developer to convert his sequential to parallel program by throwing directives
- **First version in 1997, development over the years till** the latest 4.5 in 2015

## Fork-Join Model

- $\blacksquare$  Begins as a single thread called master thread
- **Fork**: When **parallel** construct is encountered, team of threads are created
- **Statements in the parallel** region are executed in parallel
- **Join: At the end of the parallel** region, the team threads synchronize and terminate

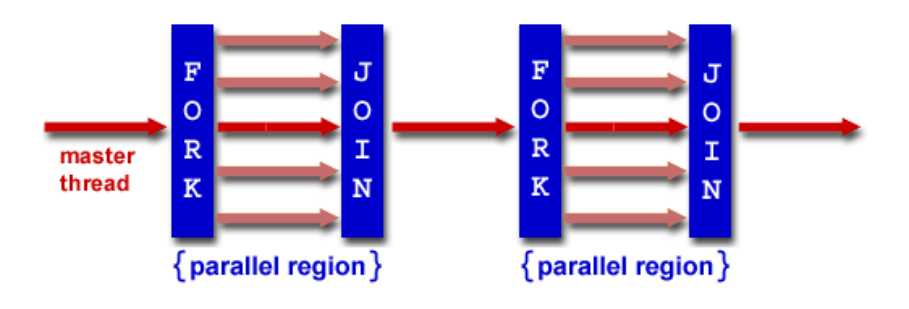

### OpenMP consists of…

- Work-sharing constructs
- Synchronization constructs
- Data environment constructs
- **Library calls, environment variables**

### Introduction

- Mainly supports *loop-level parallelism*
- Specifies parallelism for a region of code: *finelevel parallelism*
- **The number of threads can be varied from one** region to another – *dynamic parallelism*
	- Follows Amdahl's law sequential portions in the code
	- **□** Applications have varying phases of parallelism
- Also supports
	- Coarse-level parallelism sections and tasks
	- Executions on accelerators
	- **Q** SIMD vectorizations
	- **□ task-core affinity**

### **parallel** construct

#pragma omp parallel *[clause [, clause] …] new-line structured-block* Clause: Can support nested

if (/parallel : / scalar-expression) num threads (integer-expression)  $default (shared | none)$ private (list) firstprivate (list) shared (*list*)  $copyin (list)$ **reduction** (*reduction-identifier: list*)

proc\_bind(master | close | spread)

parallelism

### Parallel construct - Example

#include <omp.h>

```
main () {
int nthreads, tid;
```
}

#pragma omp parallel private(nthreads, tid) {

```
printf("Hello World \n);
}
```
### Work sharing construct

- **For distributing the execution among the threads** that encounter it
- 3 types of work sharing constructs loops, sections, single

**For distributing the iterations among the threads** 

#pragma omp for *[clause [, clause] …] newline* private (list) *for-loop* firstprivate (list) Clause:lastprivate (list)  $linear (list) : linear step)$ reduction (reduction identifier : list) **schedule** ([modifier], modifier]: [kind], chunk\_size])  $\text{collapse}(n)$  $ordered([n])$ nowait

### for construct

- **Restriction in the structure of the for** loop so that the compiler can determine the number of iterations – e.g. no branching out of loop
- **The assignment of iterations to** threads depends on the **schedule** clause
- **Implicit barrier at the end of for if not nowait**

### schedule clause

- 1. schedule(static, *chunk\_size*) iterations/chunk\_size chunks distributed in round-robin
- 2. Schedule(dynamic, *chunk\_size*) same as above, but chunks distributed dynamically.
- 3. schedule(runtime) decision at runtime. Implementation dependent

## for - Example

```
include <omp.h>
#define CHUNKSIZE 100
#define N 1000
```

```
main () {
int i, chunk; float a[N], b[N], c[N];
```

```
/* Some initializations */
for (i=0; i < N; i++)a[i] = b[i] = i * 1.0;
```
}

```
chunk = CHUNKSIZE;#pragma omp parallel shared(a,b,c,chunk) private(i) {
 #pragma omp for schedule(dynamic,chunk) nowait
  for (i=0; i < N; i++)c[i] = a[i] + b[i];} /* end of parallel section */
```
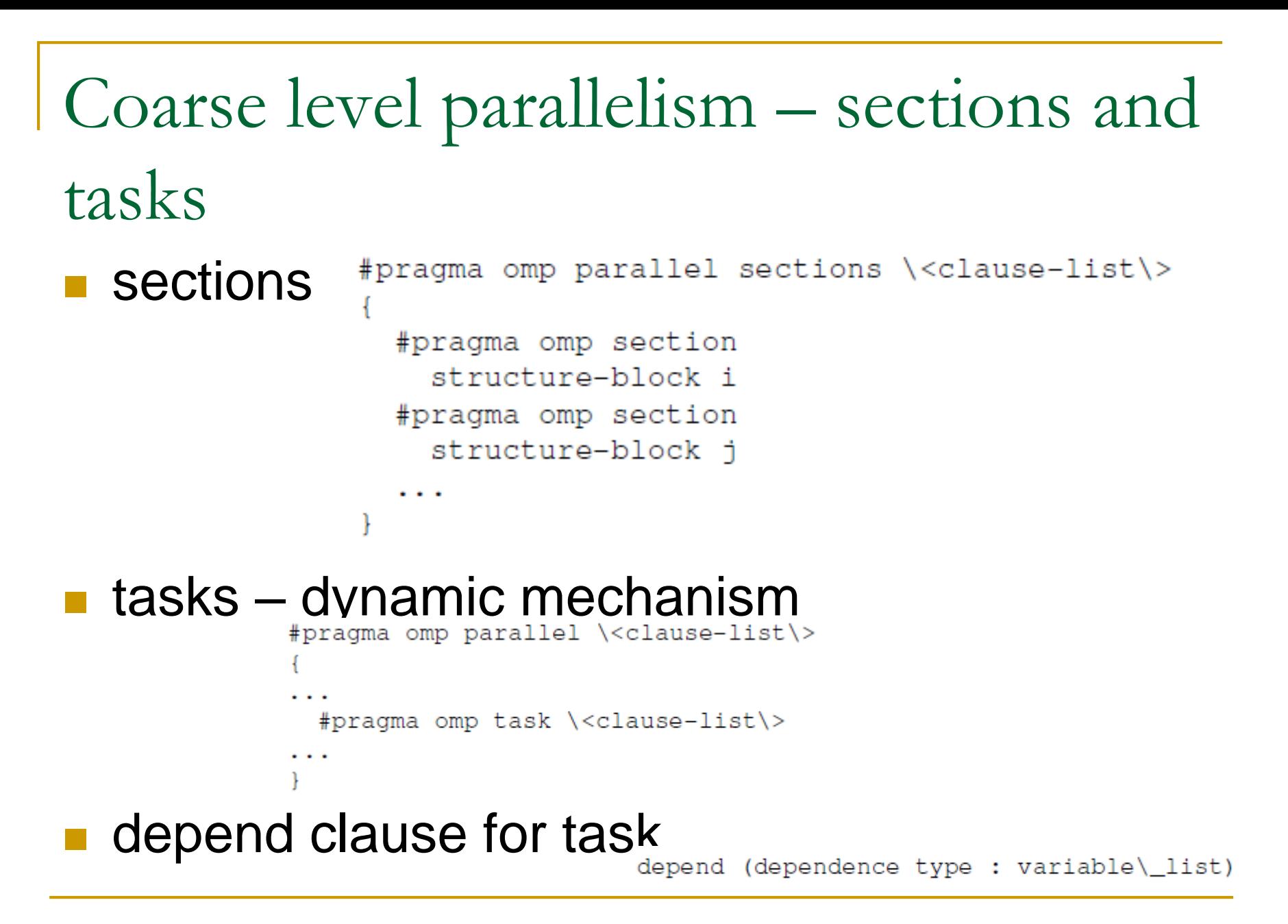

### Synchronization directives

#pragma omp master new-line structured-block

#pragma omp critical [(name)] new-line structured-block

#### #pragma omp barrier new-line

#pragma omp atomic new-line expression-stmt

#pragma omp flush [(variable-list)] new-line

#pragma omp ordered new-line structured-block

### **flush** directive

- **Point where consistent view of memory is** provided among the threads
- **Thread-visible variables (global variables,** shared variables etc.) are written to memory
- If var-list is used, only variables in the list are flushed

### flush - Example

```
int sync[NUMBER OF THREADS];
float work[NUMBER OF THREADS];
#pragma omp parallel private(iam, neighbor) shared(work, sync)
1
  lam = comp get thread num();sync[1am] = 0;#pragma omp barrier
  /*Do computation into my portion of work array */
 work[1am] = ...;/*
     Announce that I am done with my work
   大口
      The first flush ensures that my work is
     made visible before sync.
   末.
   末.
      The second flush ensures that sync is made visible.
   * f
```
## flush – Example (Contd…)

```
#pragma omp flush(work)
sync[1am] = 1;#pragma omp flush(sync)
/*Wait for neighbor*/
neighbor = (1am > 0 ? 1am : comp get num threads()) - 1;while (sync[neighbor]==0) {
  #pragma omp flush(sync)
ł
/*Read neighbor's values of work array */
\ldots = work[neighbor];
```
### Data Scope Attribute Clauses

Most variables are shared by default

Data scopes explicitly specified by data scope attribute clauses

#### **Clauses**:

- 1. private
- 2. firstprivate
- 3. lastprivate
- 4. shared
- 5. default
- 6. reduction
- 7. copyin
- 8. copyprivate

## threadprivate

- Global variable-list declared are made private to a thread
- Each thread gets its own copy
- Persist between different parallel regions
- $\blacksquare$  #include <omp.h>
- int alpha[10], beta[10], i;
- **E** #pragma omp threadprivate(alpha)
- $\blacksquare$  main () {
- $\blacksquare$  /\* Explicitly turn off dynamic threads  $\prime$ /
- **n** omp\_set\_dynamic(0);
- $\blacksquare$  /\* First parallel region  $\prime$ /
- **EXECUTE:** #pragma omp parallel private(i,beta)
- **for**  $(i=0; i < 10; i++)$  alpha $[i] = \text{beta}[i] = i;$
- /\* Second parallel region \*/
- **E** #pragma omp parallel
- **printf("alpha[3]= %d and beta[3]= %d\n",alpha[3],beta[3]);}**

### private, firstprivate & lastprivate

- private (*variable-list*)
- variable-list private to each thread
- A new object with automatic storage duration allocated for the construct
- firstprivate (*variable-list*)
- The new object is initialized with the value of the old object that existed prior to the construct
- lastprivate (*variable-list*)
- The value of the private object corresponding to the last iteration or the last section is assigned to the original object

### shared, default, reduction

- shared(*variable-list*)
- default(shared | none)
- Specifies the sharing behavior of all of the variables visible in the construct
- Reduction(*op: variable-list*)
- **Private copies of the variables are made for each thread**
- The final object value at the end of the reduction will be combination of all the private object values

### default - Example

```
int x, y, z[1000];
#pragma omp threadprivate(x)
void fun(int a) \{const int c = 1;
  1nt 1 = 0;#pragma omp parallel default(none) private(a) shared(z)
  ſ
     int j = omp get num thread();
           //O.K. - j is declared within parallel region
         a = z[1];X = C;
         z[1] = y;
```
### Library Routines (API)

- Querying function (number of threads etc.)
- General purpose locking routines
- Setting execution environment (dynamic threads, nested parallelism etc.)
- OMP\_GET\_NESTED()
- OMP\_SET\_NESTED(nested)
- OMP\_GET\_DYNAMIC()
- OMP\_SET\_DYNAMIC(dynamic\_threads)
- OMP\_IN\_PARALLEL()
- OMP\_GET\_NUM\_PROCS()
- OMP\_GET\_THREAD\_NUM()
- OMP\_GET\_NUM\_THREADS() OMP\_GET\_MAX\_THREADS()
- OMP\_SET\_NUM\_THREADS(num\_threads)

### API

## API(Contd..)

- omp\_init\_lock(omp\_lock\_t \*lock)
- omp\_init\_nest\_lock(omp\_nest\_lock\_t \*lock)
- omp\_destroy\_lock(omp\_lock\_t \*lock)
- omp\_destroy\_nest\_lock(omp\_nest\_lock\_t \*lock)
- omp\_set\_lock(omp\_lock\_t \*lock)
- omp\_set\_nest\_lock(omp\_nest\_lock\_t \*lock)
- omp\_unset\_lock(omp\_lock\_t \*lock)
- omp\_unset\_nest\_\_lock(omp\_nest\_lock\_t \*lock)
- omp\_test\_lock(omp\_lock\_t \*lock)
- omp\_test\_nest\_lock(omp\_nest\_lock\_t \*lock)
- omp\_get\_wtime()
- omp\_get\_wtick()
- omp\_get\_thread\_num()
- omp\_get\_num\_proc()
- omp\_get\_num\_devices()

### Lock details

- Simple locks and nestable locks
- Simple locks are not locked if they are already in a locked state
- **Nestable locks can be locked multiple times by the** same thread
- Simple locks are available if they are unlocked
- Nestable locks are available if they are unlocked or owned by a calling thread

### Example – Nested lock

```
#include <omp.h>
typedef struct {int a, b; omp nest lock t lck; } pair;
void incr a(pair *p, int a)
\left\{ \right.// Called only from incr pair, no need to lock.
  p - > a += a;
}
void incr b(pair *p, int b)
\left\{ \right.// Called both from incr pair and elsewhere,
  // so need a nestable lock.
  omp set nest lock(&p->lck);
  p - b += b;
  omp unset nest lock(&p->lck);
-}
```
### Example – Nested lock (Contd..)

```
void incr pair (pair *p, int a, int b)
\{omp set nest lock(&p->lck);
  incr a(p, a);
  incr b(p, b);
  omp unset nest lock(&p->lck);
}
void f(pair *p)
\left\{ \right.extern int work1(), work2(), work3();
  #pragma omp parallel sections
  \left\{ \right.#pragma omp section
        \texttt{incr}\ \texttt{pair}\ (\texttt{p},\ \texttt{work1}(), \texttt{work2}();
     #pragma omp section
       incr b(p, work3());
```
### Example 1: Jacobi Solver

31

7

8

 $\overline{Q}$ 

0

 $\mathbf{1}$ 

 $\overline{2}$ 

7

8

9

 $\sqrt{0}$ 

И

13 И

```
1|#Include \degreeomp.h
_2 int main(int argc, char** argy){
 \ddotsc4 int rows, cols;
5 int * grid;
\delta int chink size, threads=16;
  \ddotsc/* Allocate and initialize the grid */grid = malloc(sizeof(int*)*N*N);for (i=0; i\le N; i++)for (i=0; i\le N; i++)grid[i * cols + j] = ...;chunk_size = N/ threads :
     # pragma omp parallel for num_threads(16) for private(i,j)
         shared (rows, cols, grid) schedule (static, chunk_size)
         collapse(2)for (i=1; i<rows -1; i++)for (i=1; j < cols-1; j++)grid [i*N+j] = 1/4 * (grid [i*N+j-1] + grid [i*N+j+1] +
                 grid [(i-1)*N+i] + grid [(i+1)*N+i];
```
## Example 2: BFS Version 1 (Nested Parallelism)

 $\mathbf Q$ 

 $\bf{0}$ 

7

 $\overline{0}$ 10  $\overline{1}$ 12

```
level[0] = s;curLevel = 0;dist [s]=0; dist [v!=s]=-1;
while \text{level} [curLevel] \text{!=} \text{NULL}}
  # pragma omp parallel for ....
    for (i=0; i<length (level [curLevel]); i++}
      v = level[curLevel][i];
      neigh = neighbox(y);# pragma omp parallel for ....
      for (j=0; j<length (neigh); j++)w = neigh[i];if (dist[w] = 1)level[curLevel + 1] = union(level[curLevel + 1], w);dist[w] dist[v] + 1;
```

```
Example 3: BFS Version 2
(Using Task Construct)
```

```
level[0] = s;curLevel = 0;dist [s]=0; dist [v!=s]=-1;
    while \text{level} [curLevel] != NULL) {
6
      # pragma omp parallel ....
7
         for (v in level [curLevel]) {
8
            for (w \text{ in} \neq \text{neighbors}(v))\overline{Q}# pragma omp task...
10
11
                 if (dist[w] = 1)12
                   level[curLevel + 1] = union(level[curLevel + 1], w)13
                   dist[w] dist[v] + 1;14
15
16
17
18
19
20
```
### Hybrid Programming – Combining MPI and OpenMP benefits

- MPI
	- explicit parallelism, no synchronization problems
	- suitable for coarse grain
- OpenMP
	- easy to program, dynamic scheduling allowed
	- only for shared memory, data synchronization problems
- **NPI/OpenMP Hybrid** 
	- Can combine MPI data placement with OpenMP fine-grain parallelism
	- Suitable for cluster of SMPs (Clumps)
	- Can implement hierarchical model

### END

### Definitions

- Construct statement containing directive and structured block
- **Directive** Based on C #pragma directives

#pragma <omp id> <other text>

#pragma omp *directive-name [clause [, clause] …] new-line*

Example:

#pragma omp parallel default(shared) private(beta,pi)

### Parallel construct

- **Parallel region executed by multiple threads**
- If num\_threads, omp\_set\_num\_threads(), OMP\_SET\_NUM\_THREADS not used, then number of created threads is implementation dependent
- Number of physical processors hosting the thread also implementation dependent
- **Threads numbered from 0 to N-1**
- Nested parallelism by embedding one parallel construct inside another